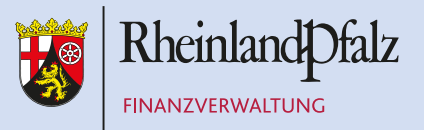

# ECKPUNKTE FÜR DIE DURCHFÜHRUNG EINER ZEITNAHEN PRÜFUNG VON GROSSBETRIEBEN UND KONZERNEN

Eine Information des Landesamtes für Steuern

# "ZEITNAHE BETRIEBSPRÜFUNG"

Steuerliche Betriebsprüfungen erstrecken sich noch immer überwiegend auf einen Zeitraum von drei (und mehr) Jahren. Vor allem in größeren Betrieben und Konzernen umfassen diese Prüfungsjahre oft weit zurückliegende Zeiträume.

### **Ziel der zeitnahen Betriebsprüfung** ist es,

- einen Ein-Jahres- oder Zwei-Jahres-Rhythmus anzustreben
- eine Verkürzung der Prüfungsdauer zu erreichen.

Dazu ist es ggf. notwendig, die Prüfungszeiträume an aktuelle(re) Veranlagungszeiträume heranzuführen ("Heranprüfungsphase").

Eine zeitnahe Betriebsprüfung setzt eine verstärkte Kooperation zwischen Unternehmen und Finanzverwaltung voraus. Bei kooperationsbereiten Unternehmen wird die Finanzverwaltung alle Möglichkeiten ausschöpfen, um das gemeinsame Ziel der größeren Zeitnähe der Betriebsprüfung zu realisieren. Die gute Kooperation des Unternehmens wird unterstützt und belohnt.

Für Außenprüfungen, die nach dem 1. Januar 2012 angeordnet werden, sind in § 4a der Betriebsprüfungsordnung erstmals bundesweit einheitliche Rahmenbedingungen für zeitnahe Betriebsprüfungen verbindlich festgelegt.

# WO LIEGEN DIE VORTEILE EINER "ZEITNAHEN BETRIEBSPRÜFUNG"?

Eine zeitnahe Betriebsprüfung bietet gegenüber weit zurückliegenden Prüfungszeiträumen erkennbare wirtschaftliche Vorteile:

- Unternehmen gewinnen im Hinblick auf die Beurteilung steuerlich relevanter Vorgänge durch die Finanzverwaltung schneller Rechts- und Planungssicherheit. Dies gilt in besonderem Maße für Dauersachverhalte (z. B. Verrechnungspreise zwischen verbundenen Unternehmen).
- Unternehmen erlangen frühzeitig Sicherheit über mögliche Nachzahlungspflichten. Die Gefahr "antizyklischer" Steuernachforderungen - in "schlechten" Jahren werden Steuern für frühere ertragreiche Jahre fällig - wird reduziert bzw. vermieden.
- $\Box$  Das Problem sehr hoher und steuerlich nicht abzugsfähiger Nachzahlungszinsen (§ 233 a AO) entfällt oder wird überschaubar.
- Zusammengefasst können die genannten Aspekte eine positive Ausstrahlung auf die Unternehmensposition am Kapitalmarkt bewirken.

#### Weitere Vorteile:

- Die Aufarbeitung aktueller Zeiträume gestaltet sich wesentlich leichter und problemloser. Aufzuklärende Sachverhalte sind noch besser in Erinnerung und Anfragen der Betriebsprüfung können mit wenig Aufwand erledigt werden. Das bei lange zurückliegenden Prüfungssachverhalten erforderliche mühsame und zeitaufwändige Rekonstruieren anhand von alten Belegen und Verträgen entfällt. Die nachteiligen steuerlichen Folgen einer mangelnden Sachaufklärung werden vermieden.
- n Personen, die prüfungsrelevante Sachverhalte bearbeitet haben, stehen bei einer zeitnahen Betriebsprüfung noch für erforderliche Auskünfte zur Verfügung. Die Nachteile einer Personalfluktuation im Unternehmen verlieren bei einer zeitnahen Betriebsprüfung an Bedeutung.
- Die mit dem Vorhalten technisch bereits überholter EDV-Systeme verbundenen Kosten reduzieren sich bzw. entfallen, wenn aktuelle Zeiträume geprüft werden. Die Unternehmen sind verpflichtet auch technisch überholte Systeme für Zwecke der steuerlichen Betriebsprüfung lauffähig zu erhalten. Im Hinblick auf die Dynamik im EDV-Bereich entstehen daher bei der Prüfung weit zurückliegender Zeiträume erhebliche Sach- und Personalkosten.

## Was kann die Finanzverwaltung tun?

#### **Bevorzugte Veranlagung**

Die Betriebsprüfungsstelle setzt die zuständige Veranlagungsstelle über die Unternehmen in Kenntnis, die eine zeitnahe Betriebprüfung wünschen. In diesen Fällen ist sicherzustellen, dass eingehende Steuererklärungen bevorzugt bearbeitet werden. Die Betriebsprüfungsstelle wird umgehend über den Eingang der Steuererklärungen informiert. In geeigneten Fällen ist es möglich eine zeitnahe Betriebsprüfung nach Eingang der Steuererklärung, aber vor einer Steuerfestsetzung durchzuführen. In diesen Fällen gibt das Unternehmen nach der Betriebsprüfung eine geänderte Steuererklärung ab, die dann erstmals veranlagt wird.

#### n Vorausschauende Prüfungsplanung

Wird die Abgabe der Steuererklärungen für einen bestimmten Zeitraum zu einem bestimmten Termin durch das Unternehmen verbindlich zugesagt, wird dies von den Betriebsprüfungsstellen im Rahmen der Prüfungsplanung berücksichtigt.

#### **n** Personelle Ausstattung

Die Betriebsprüfungsstellen setzen nach Bedarf Prüferteams ein, die sich aus Großbetriebsprüfern sowie Fachprüfern zusammensetzen. Im Rahmen von Unternehmensprüfungen werden Lohnsteueraußenprüfer und Umsatzsteuersonderprüfer – soweit dies erforderlich ist – zeitgleich eingesetzt. Für die Dauer der Betriebsprüfung steht dem Unternehmen ein leitender Prüfer für alle Anfragen zur Verfügung.

#### ■ Festlegung von Prüfungsschwerpunkten und frühzeitige Mitteilung an das Unternehmen

Die Betriebsprüfung bildet innerhalb angemessener Zeit Prüfungsschwerpunkte, die dem Unternehmen mitgeteilt werden. Eine Erweiterung der Prüfungsschwerpunkte findet in der Regel nur noch um solche Prüffelder statt, die sich aus der Prüfung der gebildeten Schwerpunkte ergeben. Drängen sich allerdings während der Prüfung neue bedeutsame Prüffelder auf, so besteht grundsätzlich die Möglichkeit, diese zu überprüfen. Die Finanzverwaltung erwägt in diesem Fall die Kürzung weniger bedeutsamer Prüffelder. Die Festlegung der Prüfungsschwerpunkte korrespondiert mit der Kooperation und dem Compliance-Verhalten des Unternehmens.

#### ■ Zeitliche Planung

In allen Fällen einer zeitnahen Betriebsprüfung ist anzustreben, zügiger als bisher die Prüfung zu beginnen und durch die Beschleunigung der Prüfungsabläufe schneller zu ihrem Abschluss zu kommen.

#### n Umgehende Änderung der Steuerbescheide

Nach Abschluss der Betriebsprüfung werden die im Bericht vermerkten Feststellungen unmittelbar nach Ergehen des Berichts in geänderte Steuerbescheide umgesetzt.

### Was kann das Unternehmen tun?

#### ■ Ansprechpartner

Für die Dauer der Betriebsprüfung sollte ein **entscheidungsbefugter** Ansprechpartner aus dem Unternehmen zur Verfügung stehen über den alle Anfragen und Anforderungen der Betriebsprüfung laufen. Er ist verantwortlich für deren zeitnahe Beantwortung und Erledigung und sollte von der Geschäftsleitung mit den entsprechenden Vollmachten ausgestattet sein, um dieses Ziel auch gegenüber anderen Abteilungen des Unternehmens durchsetzen zu können. Für die Dauer der Betriebsprüfung sollte der Ansprechpartner von zeitintensiven laufenden Arbeiten im Unternehmen weitestgehend entlastet werden.

#### ■ Unterlagen für die Betriebsprüfung

Zu Beginn einer Betriebsprüfung müssen vorliegen:

- **•** Unterschriebene Steuererklärungen
- **•** Handels- und Steuerbilanzen
- **Abschlussunterlagen aus dem Bereich Rechnungswesen**
- **Anpassung an vorangegangene Betriebsprüfungen durch Bilanzposten**methode
- **·** Wirtschaftsprüfungsberichte
- **•** Gesellschaftsrelevante Vertragsunterlagen

Soweit das Unternehmen elektronische Informationsquellen nutzt oder auf diesem Weg Informationen austauscht, soll nach Absprache mit der Betriebsprüfung zu Beginn der Prüfung ein entsprechender Zugang eingerichtet werden (z. B. Internet- und Intranetzugang).

#### ■ Steuerliche Auskunft

Das Unternehmen gibt der Betriebsprüfung Informationen über Änderungen aus gesellschaftsrechtlicher und wirtschaftlicher Sicht mit steuerlicher Relevanz (z. B. Gesellschafterwechsel, Umstrukturierungsmaßnahmen, Rechtsbeziehungen zwischen konzernzugehörigen Unternehmen). Es erläutert die aus seiner Sicht wesentlichen Sachverhalte und legt die zugehörigen entscheidungserheblichen Unterlagen regelmäßig zu Beginn der Betriebsprüfung vor.

- Vordruck zur steuerlichen Auskunft: siehe **Anlage** -

#### Datenzugriff

Ein uneingeschränkter elektronischer Datenzugriff nach den Grundsätzen zur ordnungsmäßigen Führung und Aufbewahrung von Büchern, Aufzeichnungen und Unterlagen in elektronischer Form sowie zum Datenzugriff (GoBD - vgl.

BMF-Schreiben vom 28. November 2019) muss sichergestellt sein. Die Zugriffsberechtigungen sollten mindestens den Festlegungen der Prüferrolle nach den Empfehlungen der DSAG (Deutschsprachige SAP-Anwendergruppe) oder – bei anderen Systemen – einem vergleichbaren Umfang entsprechen. Die Möglichkeit, Daten bis zum aktuellen Prüfungstag einzusehen, kann die Prüfung beschleunigen (keine Beschränkung auf den Prüfungszeitraum). Dies kann Rückfragen durch die Prüfer vermeiden. Durch die Einsichtnahme in die aktuellen Daten können Dauersachverhalte schneller geklärt werden; bei einer nachfolgenden Prüfung brauchen diese nicht mehr aufgegriffen zu werden.

Die Modalitäten des Datenzugriffs werden je nach Lage des Einzelfalls gesondert vereinbart. Für Fragen zu den Benutzeroberflächen (z.B. SAP-Benutzeroberfläche) oder zu technischen Problemen sollte ein direkter Ansprechpartner zur Verfügung stehen. Nur so ist ein reibungsloser Ablauf des Datenzugriffs gewährleistet.

#### n Fristen

Nur durch eine schnelle Beantwortung der Anfragen ist eine Betriebsprüfung innerhalb einer verhältnismäßig kurzen Zeitdauer zu erreichen. Daher sind alle Abteilungen des Betriebs gehalten, die Anfragen durch die Betriebsprüfung **umgehend** zu beantworten. Für jede Anfrage sollte ein Erledigungstermin festgelegt werden.

Sobald das Unternehmen die Anfrage vollständig beantwortet hat, erfolgt die endgültige Bearbeitung durch die Betriebsprüfung.

#### ■ Regelmäßige gemeinsame Besprechungen

Besprechungen fördern die Kommunikation zwischen Unternehmen und Finanzverwaltung. Auftretende Probleme können direkt besprochen und einer Lösung zugeführt werden.

Die erste gemeinsame Besprechung sollte bereits vor dem eigentlichen Beginn der Betriebsprüfung stattfinden. Zweckmäßig ist ein Austausch beider Parteien über die Zeitplanung, die Größe des Prüferteams, das Kennenlernen der Ansprechpartner.

Im Laufe der Betriebsprüfung sollten regelmäßige Zwischenbesprechungen durchgeführt werden, in denen unter Teilnahme von Entscheidungsträgern des Unternehmens u.a. Prüfungsfeststellungen bereits endgültig besprochen werden.

#### ■ Einrichtung einer speziellen Betriebsprüfungsdatenbank

Die Einrichtung einer speziellen Betriebsprüfungsdatenbank in sehr großen Unternehmen ist anzustreben. Einsehbar für beide Seiten umfasst die Datenbank die Prüffelder der Betriebsprüfung, sämtliche Anfragen hierzu, deren Fristen und im Idealfall die steuerlichen Auswirkungen. Dies erleichtert die Planung für das Unternehmen und die Betriebsprüfung.

#### $\blacksquare$  Angleichungsbuchungen

Die Steuerbilanzen sind durch das Unternehmen zu erstellen und zeitnah an die Ergebnisse der Betriebsprüfung anzupassen.

### GEMEINSAME SCHRITTE …

#### ■ Festlegung der Rahmenbedingungen

Über die dargestellten Rahmenbedingungen für eine zeitnahe Betriebsprüfung ist eine gemeinsame Vereinbarung zu treffen und regelmäßig schriftlich niederzulegen. Diese Vereinbarung regelt die grundlegenden Organisationsfragen für eine zeitnahe Betriebsprüfung und ist eine Selbstverpflichtung für beide Seiten.

Die konkrete Ausgestaltung der Rahmenvereinbarungen für das einzelne Unternehmen obliegt der zuständigen Betriebsprüfungsstelle.

Die festgelegten Rahmenbedingungen sind seitens des Betriebs / Konzerns durch einen Vertreter bzw. ein Mitglied des Vorstands zu unterzeichnen. Seitens der Finanzverwaltung zeichnet in der Regel der Leiter der zuständigen Betriebsprüfungsstelle, ggf. sein Vorgesetzter.

#### ■ Maßnahmen bei Störungen

Für den Fall, dass vereinbarte Regelungen nicht eingehalten werden, muss für beide Seiten die Möglichkeit bestehen, direkt mit einem Entscheidungsträger Kontakt aufzunehmen, um Störungen abzuhelfen.

**Anlage**

**Firmenname/Unternehmensgruppe**

### **Steuerliche Auskunft für die Betriebsprüfung der Jahre 20.. bis 20..**

**1. Änderungen aus gesellschaftsrechtlicher und wirtschaftlicher Sicht mit steuerlicher Relevanz, z. B. Umstrukturierungen, Änderungen des Gesellschafterbestandes, Unternehmensakquisitionen, Gründung von Betriebsstätten (in Stichworten und ggf. mit Anlagen):**

**2. Erläuterung der folgenden aus Sicht des Unternehmens wesentlichen Sachverhalte mit steuerlicher Relevanz, z. B. Änderung von Bewertungsverfahren bei Waren- und Forderungsbeständen, Besonderheiten im Bereich Investitionen und Rückstellungen (in Stichworten und ggf. mit Anlagen):**

#### **3. Vorlage der steuerlich bedeutsamen Verträge und Unterlagen (beispielhafte Aufzählung)**

- $\Box$  Verträge über Umwandlungen und Verschmelzungen
- $\square$  Unternehmenskauf- und -verkaufsverträge, Kaufverträge über Beteiligungen
- $\square$  Verträge bei Neugründungen von Unternehmen / Eintragungen im Handelsregister
- $\square$  Betriebsführungs- und Überlassungsverträge
- $\square$  Gesellschaftsrechtliche Verträge

 wie z.B.: Aufnahme und Ausscheiden von Gesellschaftern aus Personengesellschaften (PersG), Veränderungen von Beteiligungsquoten an PersG, Kapitalerhöhungen, Kapitalherabsetzungen, Einbringungen gegen Gesellschaftsrechte, neu abgeschlossene Gesellschaftsrechte, Gewinnausschüttungsbeschlüsse

- $\square$  Verträge mit ausländischen verbundenen Unternehmen
- $\square$  Grundstückskaufverträge
- $\square$  Konzernbilanzen / Konzernbilanzierungsrichtlinien
- $\square$  Bilanzen (HB I und II), WP-Berichte der Auslandsgesellschaften
- $\square$  Dokumentation der Verrechnungspreise
- $\square$  Funktionsverlagerungen
- $\square$  Gutachten über die Bildung von Pensionsrückstellungen
- $\square$  Miet- und Pachtverträge, Darlehens- und Finanzierungsverträge mit / zwischen Konzerngesellschaften
- $\square$  Berechnungsunterlagen bei der Neubildung oder Veränderung von Rückstellungen
- $\square$  Dokumentation / Berechnungsunterlagen bei der Änderung der Bewertungen im Bereich des Anlagevermögens und Umlaufvermögens sowie bei den Verbindlichkeiten
- $\square$  Belege zu Investitionszulagen
- $\square$  Organigramme
- $\square$  Sonstige Abschlussunterlagen

#### **Ort, Datum**

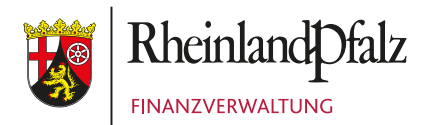

### **Landesamt für Steuern Rheinland-Pfalz**

Ferdinand-Sauerbruch-Straße 17 56073 Koblenz

Telefon 02 61 49 32 - 0 Telefax 02 61 49 32 36 740 Poststelle@lfst.fin-rlp.de www.lfst-rlp.de